# **SESUG 2022 - Paper 170 Cutting Edge Regression Methods: Ridge, LASSO, LOESS, and GAM**

David J Corliss

Peace-Work, Plymouth, MI

# **ABSTRACT**

This paper presents a brief introduction to recent advances in regression methods. Techniques demonstrated include ridge regression, LASSO, local polynomial regression (LOESS), and generalized additive models (GAM). Each method is presented separately, with a description of the SAS procedure used to implement them and recommendations for apply the methods in practical situations. A quick introduction to each method followed by two worked examples, with discussion of use cases, and options for SAS procedures and producing graphical output.

# **Ridge Regression**

In regression analysis, multicollinearity occurs where some predictor variables are partly correlated. These are situations where the correlation between predictor variables to too strong to dismiss those with a weaker correlation to the outcome to dismiss, and yet the predictors are not very highly correlated so that they are effectively equivalent in the prediction. Where multiple variables make distinct, important contributions to a model but still have substantial correlation, the parameter estimates provided by ordinary regression may be less accurate. Penalized regression methods address this problem by creating a constraint, called a "penalty" to reduce the residual sum of the squares. This process, called shrinkage, reduces the impact of sampling variation at the cost of introducing a small amount of bias. Different penalized regression methods deploy different means for reducing the impact of multicollinearity. Balancing the benefits of shrinkage with the amount of bias optimizes the model parameters to increase the accuracy of the prediction.

In Ridge Regression, contributions from predictor variables are reduced by the *square of the magnitude* of the coefficients. This favors models with many strong contributors. In SAS, ridge regression is coded using PROC REG with the option RIDGE. The RIDGE option supports measurement and analysis of the amount of collinearity and parameterization of the ridge factor. The process is iterative, using a Ridge Factor that is specified using a starting value, ending value, and a step. The ridge regression process evaluates the model at each step from the starting value to the ending value.

Example: predicting the percentage of K-12 students in each state who are (homeless hs\_pct\_22) using economic and demographic factors. These include a number of factors related to poverty, including Gini Index for income distribution, the year over year change in the Gini Index, the poverty rate, high school gradation rate, and other factors which show some degree of correlation. Notice that the rate of homelessness for the current year is predicted using current and recent socioeconomic data, As the federal reporting of homelessness is retrospective by two years, this model predicts a current value that will not be available util a future date – in this instance, not for two years. In Time Series Analysis, this is an example of "Now-Casting".

```
proc reg data=rm.homelessstudents ridge=0 to .04 by .005;
    outvif outest=ridgests plots(only)=ridge(unpack VIFaxis=log);
  model hs pct 10 = GINI 10 GINI pct change Pov Change 09 11
                     aa pct hisp latino pct indian alaskan pct
                     high school grad pct 10 mhi 09 mfi acs 10;
```
**run**;

This implementation uses the REG Procedure with the RIDGE option, which specifies the parameterization of the Ridge Factor. The size of the ridge factor should always begin at 0 and seldom exceeds 0.4. In this case, the size of the step between iterations is 0.005, so there are 9 steps from 0.0 to 0.4.

SAS procedure options that may be helpful include:

### REG Statement Options

- ridge ridge parameter limits and step size
- outvif output variance inflation factor => severity of multicollinearity
- outseb output standard errors and parameter estimates

#### PLOT Statement Options

- all lots of plots but many are seldom used
- ridge shrinking by ridge parameter as the model converges

Output for this example:

#### The REG Procedure Model: MODEL1 Dependent Variable: hs\_pct\_10 hs\_pct\_10

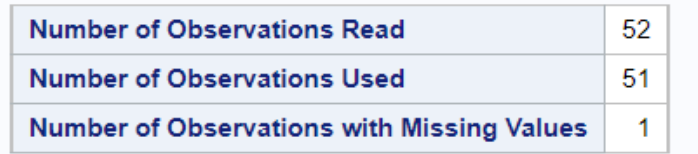

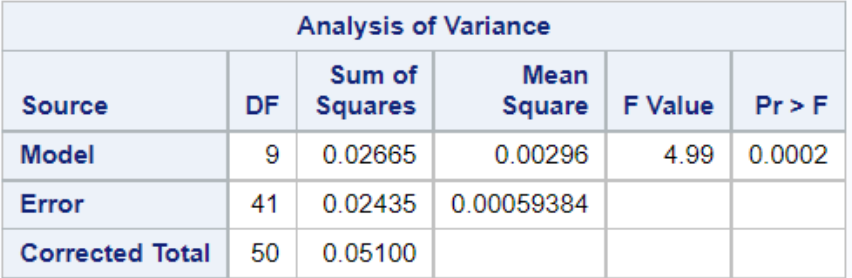

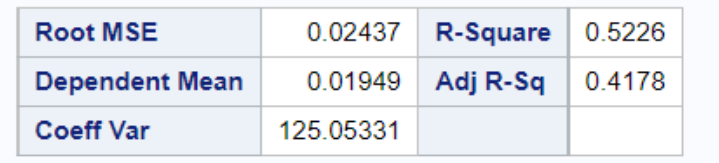

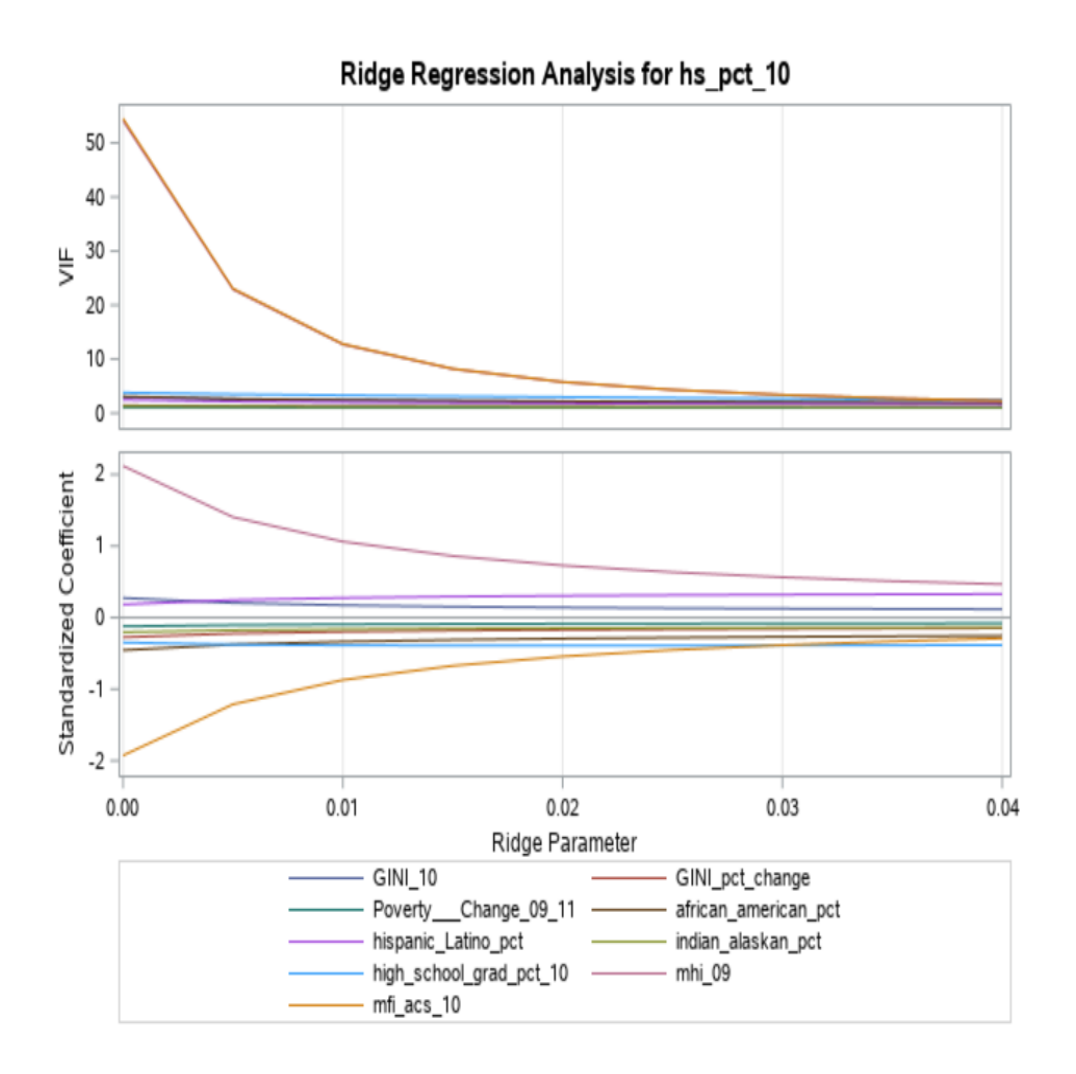

#### Ridge Regression – Another Example

This example uses the option OUTSEB for model parameters. In this application, a final run with the strongest variables from earlier runs performs well.

```
proc reg data=rm.homelessstudents ridge=0 to .04 by .005 outseb;
    outvif outest=ridgests plots(only)=ridge(unpack VIFaxis=log);
   model hs pct 21 = GINI pct change african american pct
                     high school grad pct 21 mhi 20 mfi acs 21;
```
**run**;

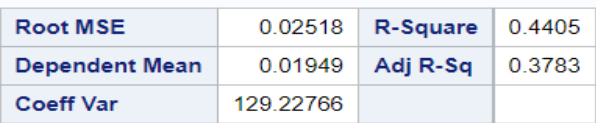

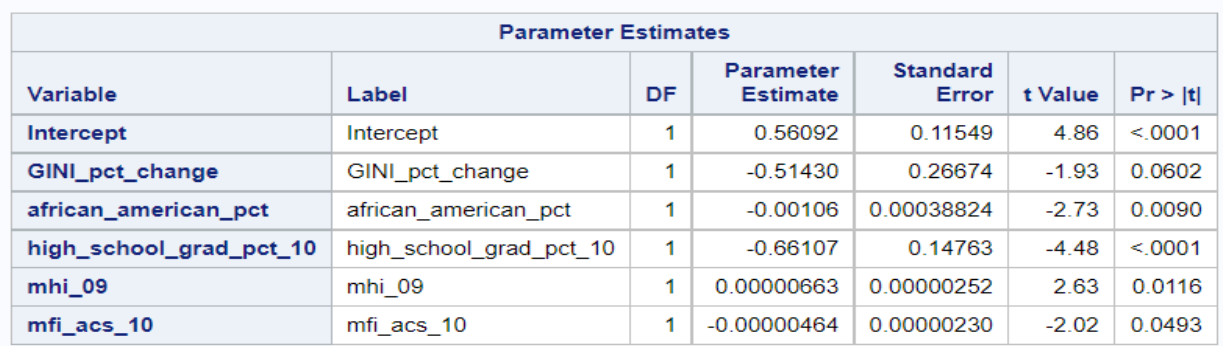

#### **LASSO Regression**

LASSO regression is also a penalized regression method. In LASSO, contributions from predictors are reduced by the *sum of the absolute values of the magnitude* of the coefficients, as opposed to the square of the magnitude used in Ridge Regression. This favors models with just a few correlated predictors. The acronym LASSO stands for Least Absolute Shrinkage and Selection Operator.

In SAS, LASSO regression is implemented using the GLMSELECT Procedure with the LASSO option selected in the MODEL statement. It supports multiple cross validation, a variety of methods for choosing variables for the model with the CHOOSE statement, and Bayesian analysis.

Example: LASSO regression is used to predict the salary of a professional athlete based on several performance characteristics which are correlated to salary to varying degrees. In this example, major League Baseball is used as the sport but any outcome with many multicollinear predictors will do. As the distribution of player salary is highly skewed by a small number of players making very large salaries, the predicted outcome is given here by the natural log of the salary. A hold-out sample of 30% of the records is randomly selected using the Fraction and Validate options.

```
proc glmselect data=rm.sas_baseball plots=all;
   partition fraction(validate=.3); 
   model logSalary = nAtBat nHits nHome nRuns nRBI nBB
                      yrMajor crAtBat crHits crHome crRuns 
                     crRbi crBB nOuts nAssts nError 
          / selection=lasso(stop=none choose=validate);
```
#### **run**;

SAS procedure options that may be helpful include:

#### MODEL Statement Options

• selection – note: this must be set to lasso to use this method

- stop sets the criteria for when to stop variable selection, stop=none examines all variables in the MODEL statement
- choose sets criteria for choosing the model; default is AICC, sbc is Schwarz Bayesian information criterion

### **PARTITION Statement Options**

• validate – states the fraction for the validation sample

Output for this example:

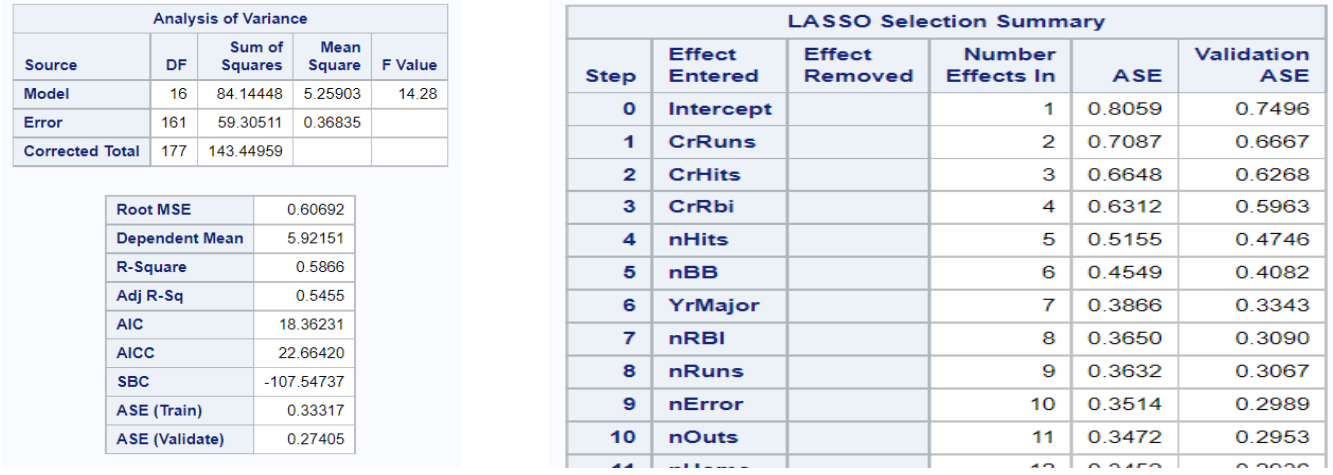

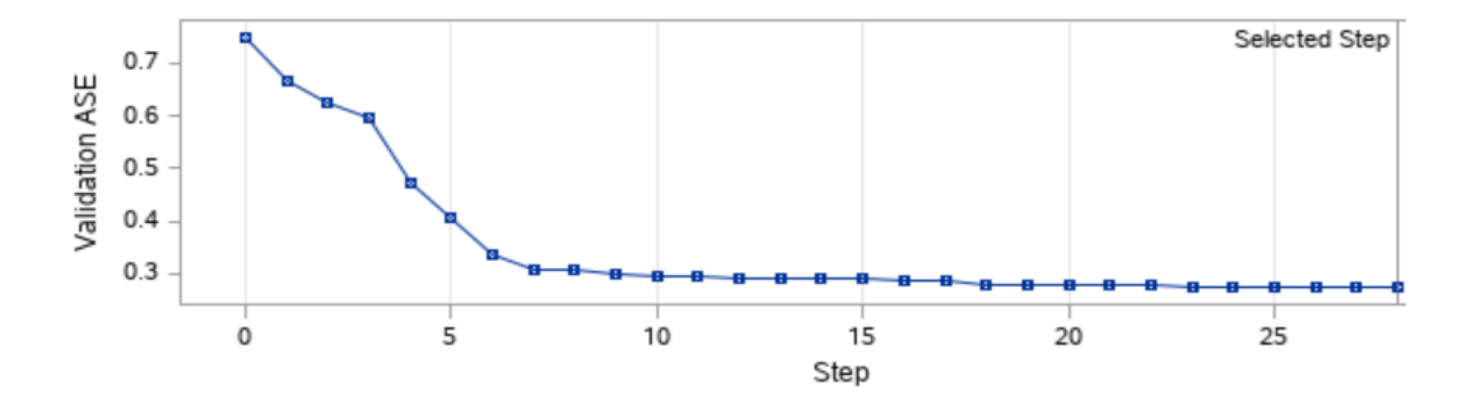

LASSO Regression – Another Example

This example implements an Adaptive LASSO algorithm, which strengthens the ability to select just the strongest predictors. This example also uses Bayesian analysis, which is specified using choose=sbc on the SELECTION statement.

```
proc glmselect data=rm.sas_baseball plots=all;
    partition fraction(validate=.3); 
    model logSalary = nAtBat nHits nHome nRuns nRBI nBB
                       yrMajor crAtBat crHits crHome crRuns 
                      crRbi crBB nOuts nAssts nError 
/ selection=lasso(adaptive stop=none choose=sbc); 
run;
```
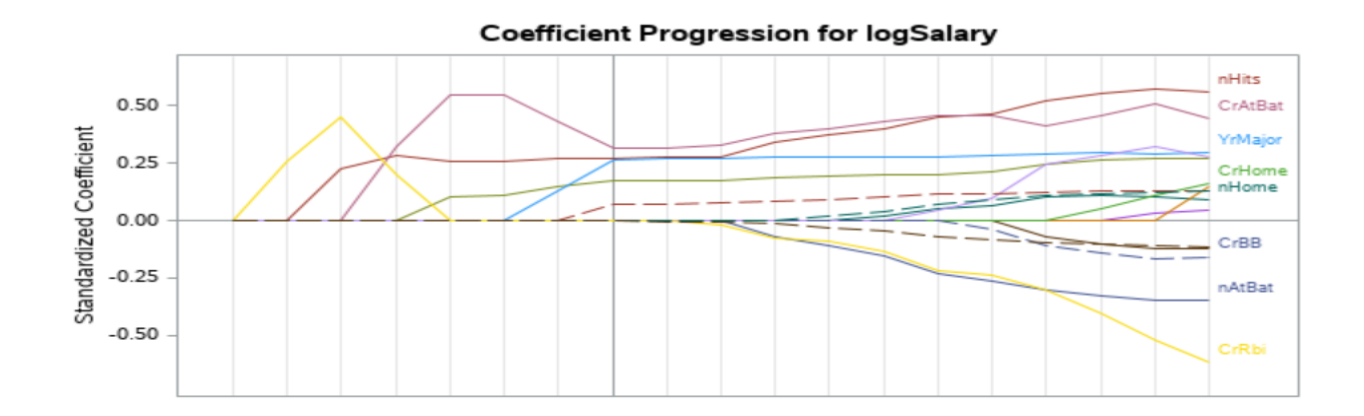

In the last plot, the relative contributions of different factors is tracked across the development of the output. Substantial contributions are made by just a few strong predictors, indicated this as a situation where LASSO should perform best. Where there is a larger number of strong predictors, Ridge Regression will usually work better. Best practice recommends starting with simple regression. Then, as strong interactions are observed, both Ridge and LASSO are tried and the results compared to identify the best solution.

## **Local Regression Using LOESS**

Local Polynomial Regression are a group of non-parametric regression methods that combine multiple regression runs into a meta-model. While Local Regression was first developed by Savitsky and Golay in 1964, the extreme amount of computation required to execute these algorithms are prevented widespread application until recently. Instead of developing a model fit using all the available data equally, the algorithms are locally estimated. This makes the result at each point more sensitive to the closest data.

The SAS Procedure LOESS (Locally Estimated Scatterplot Smoothing) creates simple regress models from local data and combines them for an overall solution. It supports multiple dependent variables, multidimensional predictors and interpolation using kd trees.

Example: LOESS is used to map a relationship between income levels and the pass/fail rate on a state standard  $8<sup>th</sup>$  grade reading test for school district in the Detroit metropolitan area. The district-level scores have a natural cut-off at 100%, resulting is a complex shape: at lower median household incomes, performance on the test increases with increasing income. Test scores are bounded but income is not, resulting in a tipping point beyond which additional income came increase educational enrichment but

doesn't result is a significant improvement in pass-fail rate. Local regression allows the identification of this tipping point, which is found at per capita income of \$28,000 at the 2000 census (\$48,000 in 2022 dollars). This example includes code for implementing the ODS output for the data visualizations.

```
ods graphics on;
proc loess data=rm.sem_eduction;
    ods output OutputStatistics=GasFit FitSummary=Summary;
    model MEAP8_Read = PCI_2000; 
run;
ods graphics off;
```
SAS procedure options that may be helpful include:

#### MODEL Statement Options

- degree degree of the local polynomials (either 1 or 2)
- select = specifies a smoothing method: AICC, AICC1, GCV, DF1, DF2, or DF3
- direct requires direct fitting at every point
- std outputs the standard of the mean predicted values

#### **SCORE Statement Options**

• clm – output confidence limits with the score

Output for this example:

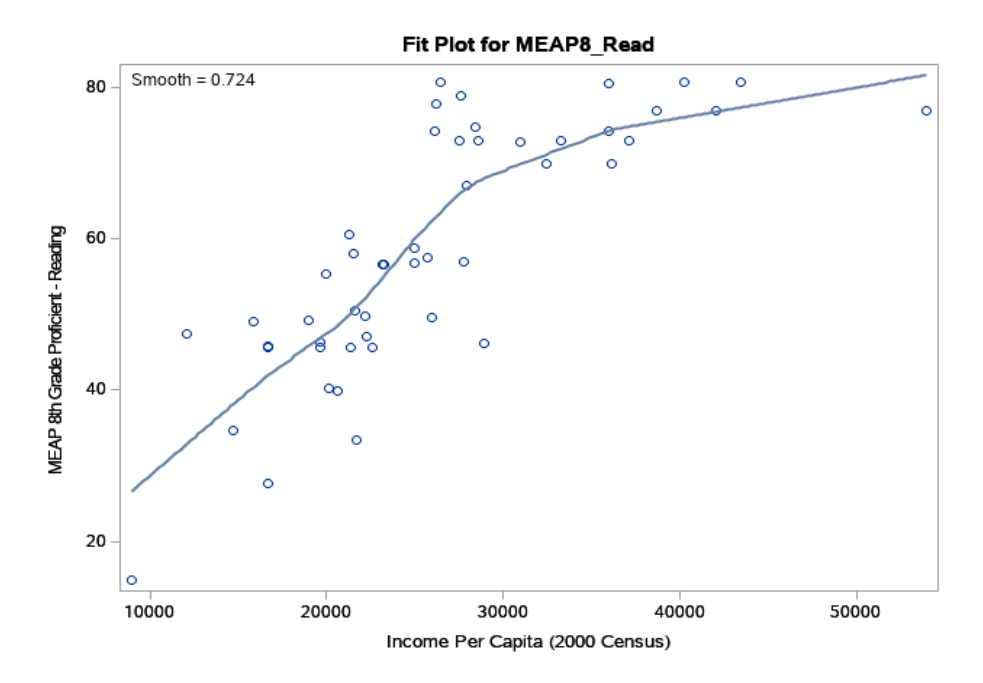

# The LOESS Procedure<br>Selected Smoothing Parameter: 0.724<br>Dependent Variable: MEAP8\_Read

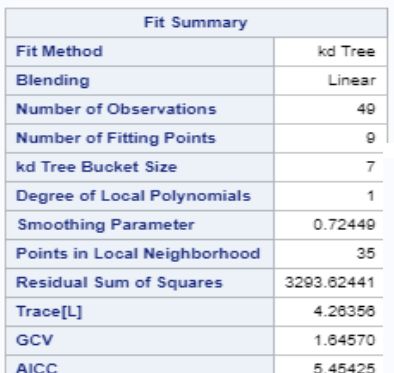

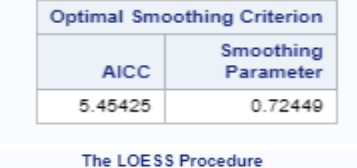

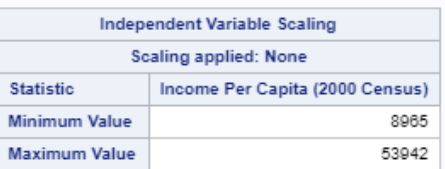

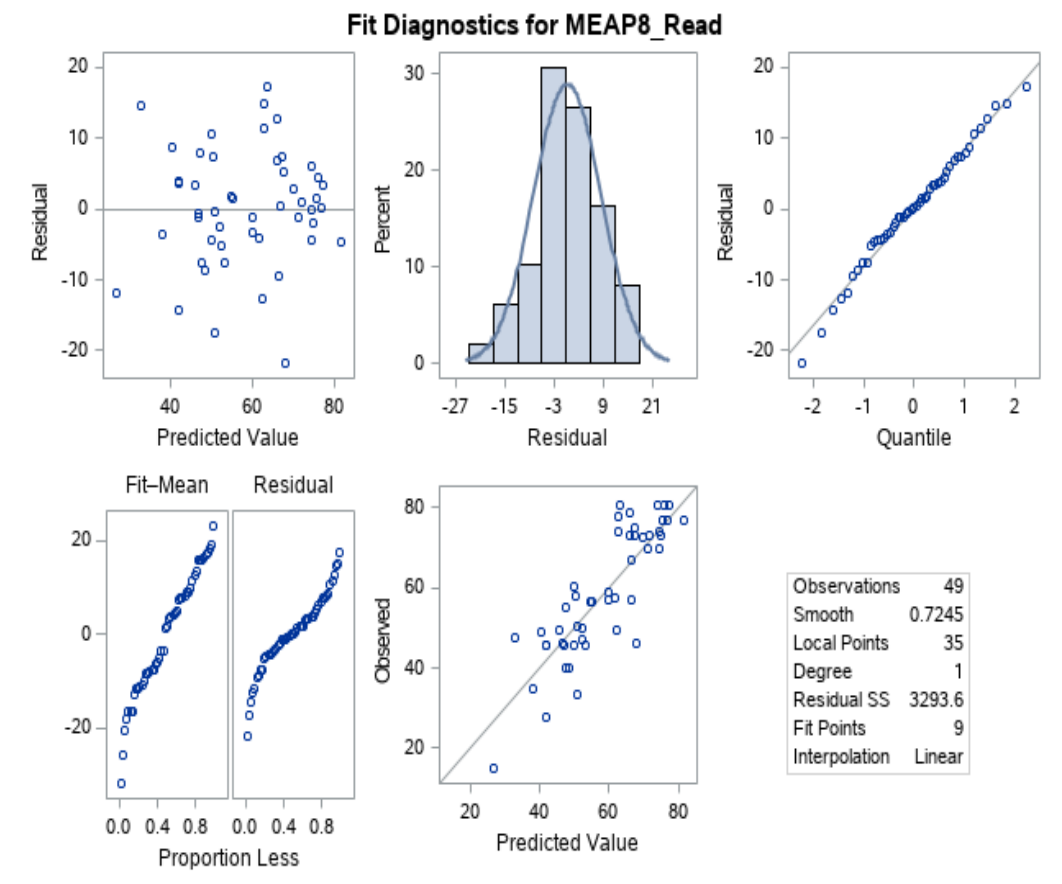

LOESS – Another Example

In this example, Local Regression is used with a smoothing factor to model a complex form without overfitting. LOESS was originally developed for smoothing applications such as this.

```
proc loess data=Melanoma; 
    model Incidences=Year/clm alpha=0.1
run;
```
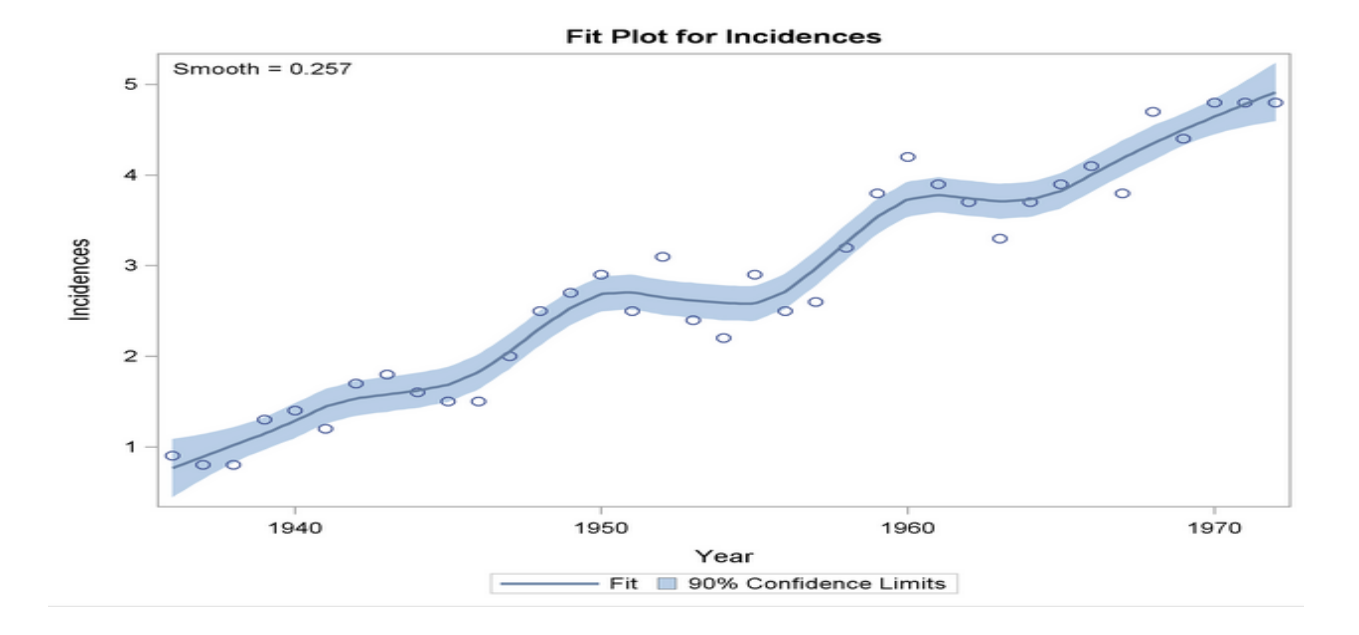

# **Generalized Additive Models (GAM)**

In statistics, additive models are a non-parametric method using a one-dimensional smoother. The models are more flexible than standard linear regression and less subject to the Curse of Dimensionality. Generalized Additive Models, first developed by Trevor Hastie and Robert Tibshirani in 1990, combine features of genal linear models and additive models. The result allows better fitting of complex patterns while can be subject to a lack of applicability to other dataset.

In SAS, Generalized Additive Models are implemented using the GAM Procedure. The algorithm allows multiple independent non-parametric predictors, while the univariate smoothing provides finer details than is possible with the piece-wise LOESS procedure. The GAN Procedure supports non-parametric and semi-parametric models, and multidimensional predictor.

Example: forecasting the end-of-season ranking of a sports team. In major league baseball in North America, as with some other sports, a mid-year trade deadline prevents most exchanges of players between teams until after the end of the playing season. This results in a need to predict the ranking of teams of each team to guide strategy before the deadline passes. In this example, the win / loss rate of each team in each of the first three months of the season (April, May, and June) is used to predict the team ranking at the end of the season. These fields are moderately correlated.

```
proc gam data=rm.baseball plots(unpack)=all;
    model term_2017 = spline(RateApril) spline(RateMay)
                       spline(RateJune / method=gcv;
    output out=PredGAM p=Gam_p_;
run;
```
SAS procedure options that may be helpful include:

GAM Statement Options

- descending reverses the sort order of the class variable
- plot = plotting options: all, unpack

### MODEL Statement Options

- anodev smoothing options: refit, norefit, none
- maxiter maximum number of estimation iterations
- method=gcv smoothing parameter uses the generalized cross validation method

#### Output for this example:

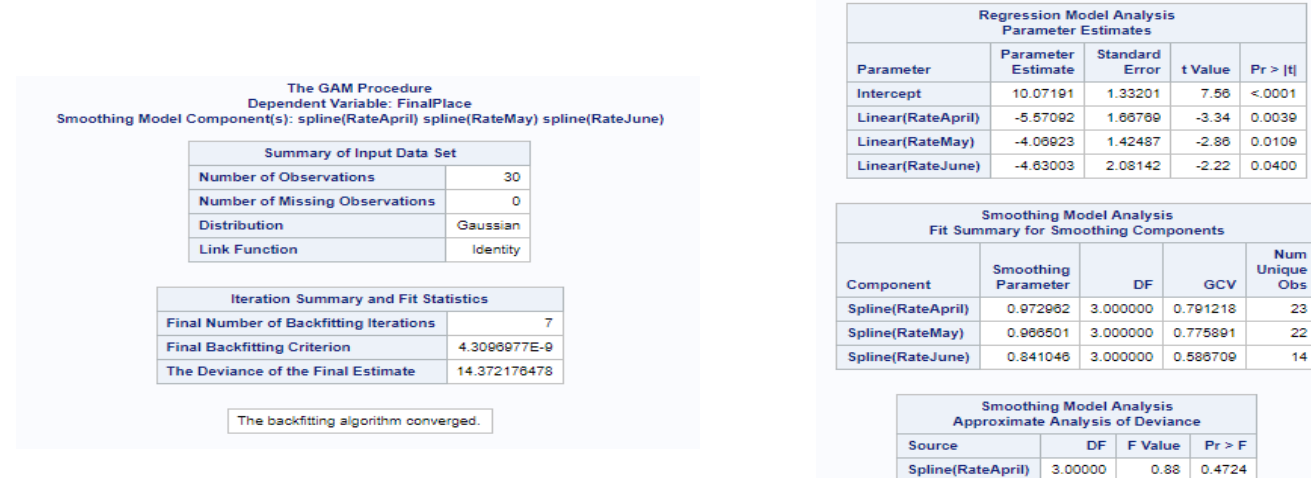

Spline(RateMay)

Spline(RateJune)

3,00000

3.00000

 $0.45 - 0.7207$ 

 $2.63 - 0.0837$ 

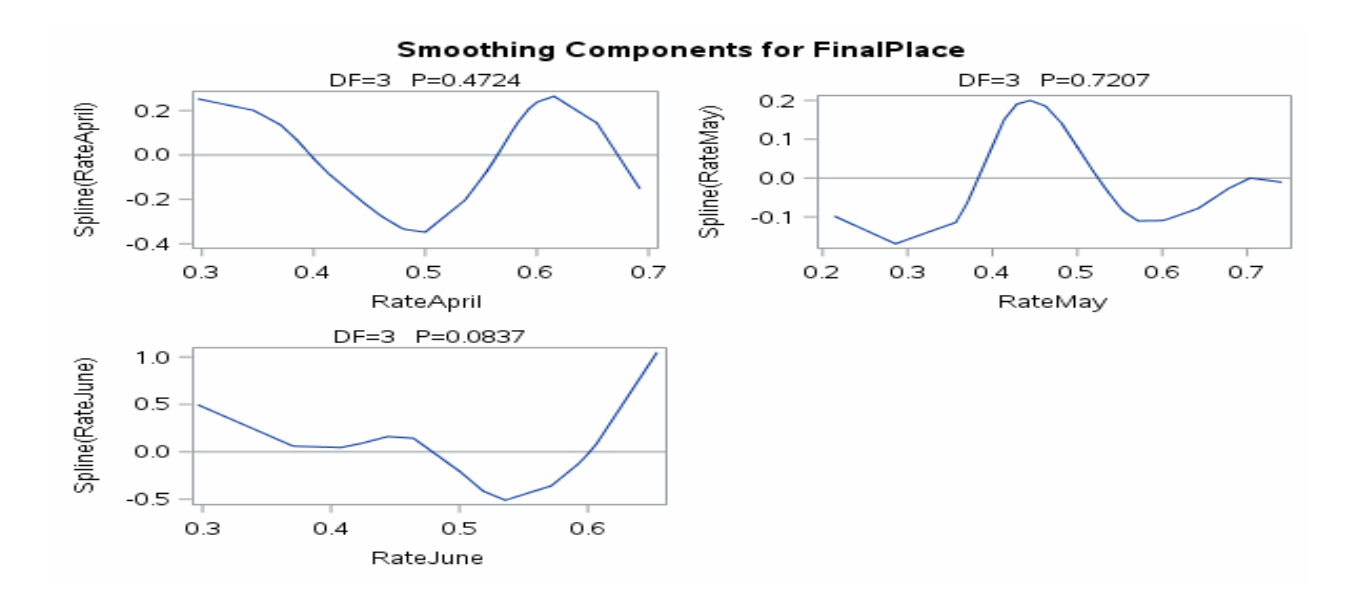

GAM – Another Example

In this example, an Generalized Additive Model used to fit a complex response surface without loss of detail to due piece-wise fitting in local regression. In this example, processing of cases through a bankruptcy court are considered to support planning required staffing levels. The number of cases at each of three successive stages are used: cases filed, pending, and terminated (completed).

```
ods graphics on;
proc gam data=rm.bankruptcy plots(unpack)=all;
   model term 2017 = \text{loess}(\text{file }2017) \text{loess}(\text{pending }2017) /
    method=gcv;
    output out=PredGAM p=Gam_p_;
run;
ods graphics off;
```
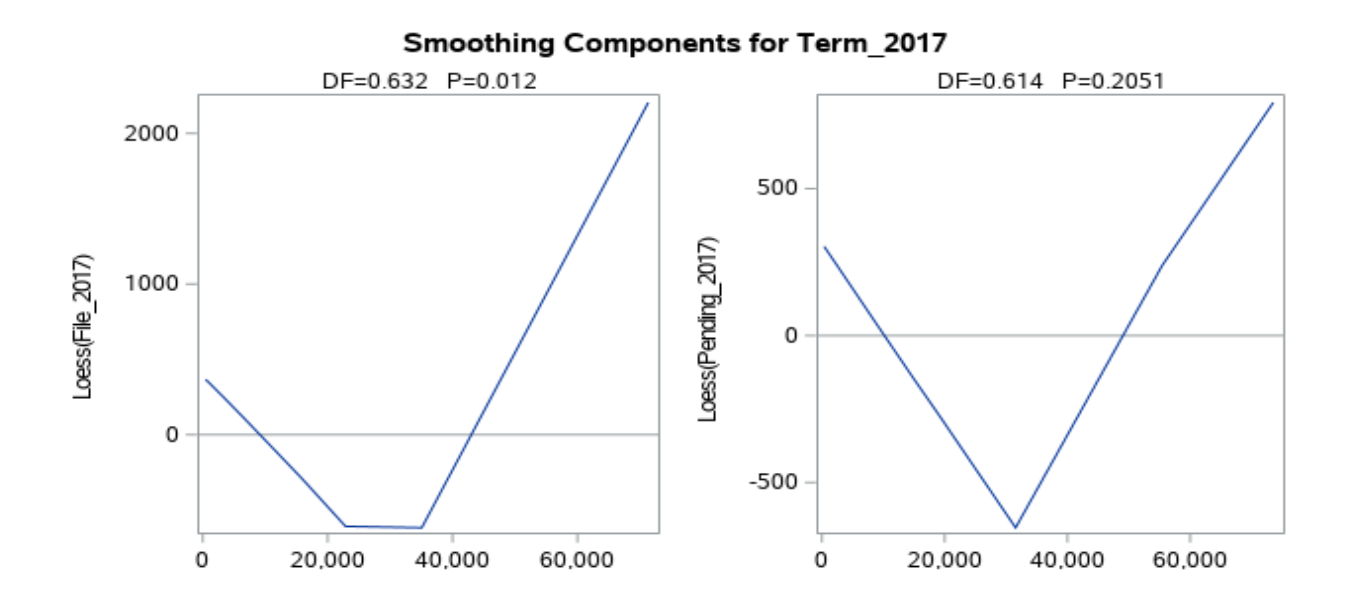

#### **REFERENCES**

Cohen, R. (2009). "Applications of the GLMSELECT Procedure for Megamodel Selection." In Proceedings of the SAS Global Forum 2009 Conference. Cary, NC: SAS Institute Inc. http://support.sas.com/resources/ papers/proceedings09/259-2009.pdf

Gunes, F. (2015) "Penalized Regression Methods for Linear Models in SAS/STAT" In Proceedings of the SAS Global Forum 2015 Conference. Cary, NC: SAS Institute Inc.

Hastie, T. J. and Tibshirani, R. J. (1990). "Generalized Additive Models", Chapman & Hall/CRC.

Kennedy, P., (2003), "A Guide to Econometrics" (Fifth ed.). Cambridge: The MIT Press. pp. 205–206. ISBN 0-262-61183-X.

Schreiber-Gregory, D. N., Jackson ,H. M., 2018, "Multicollinearity: What Is It , Why Should We Care , and How Can It Be Controlled ?", Model Assisted Statistics and Applications, vol. 13, no. 4, pp. 359-365

Savitzky, A.; Golay, M.J.E. (1964). "Smoothing and Differentiation of Data by Simplified Least Squares Procedures". Analytical Chemistry. 36 (8): 1627–39.

Tibshirani, R., (1996). "Regression Shrinkage and Selection via the lasso". Journal of the Royal Statistical Society. Series B (methodological). Wiley. 58 (1): 267–88. JSTOR 2346178.

# **CONTACT INFORMATION**

Your comments and questions are valued and encouraged. Contact the author at:

David J Corliss Peace-Work davidjcorliss@peace-work.org